# **Gamma Correction**

# Galina Paskaleva

Institute of Computer Graphics and Algorithms

**Vienna University of Technology**

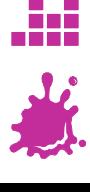

Physics

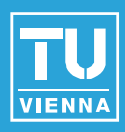

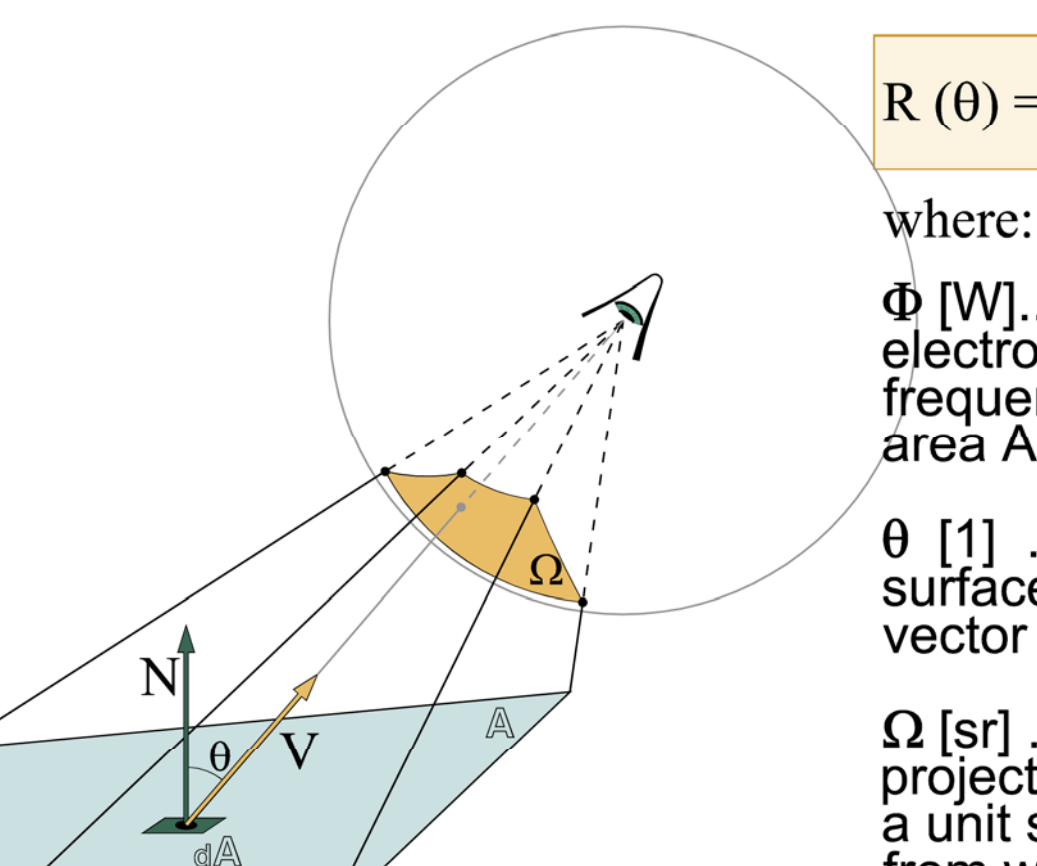

### Radiance in the direction  $\theta$ :

$$
\Omega(\theta) = \frac{d^2\Phi}{dAd\Omega\cos\theta}[W/m^2sr]
$$

 $\Phi$  [W]... the total power of<br>electro-magnetic radiation in all<br>frequencies emitted by the surface w. area A;

 $\theta$  [1] ... the angle between the<br>surface normal N and the viewing vector V;

 $\Omega$  [sr] ... the solid angle obtained by projecting the observed surface onto a unit sphere with center at the point from which the measurement is taken.

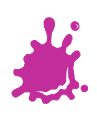

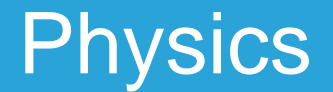

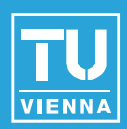

#### Radiance:

$$
R = \int_{\phi=0}^{2\pi} \int_{\theta=0}^{\pi/2} R(\theta) \cos\theta \sin\theta \, d\theta \, d\phi \quad [W/m^2]
$$

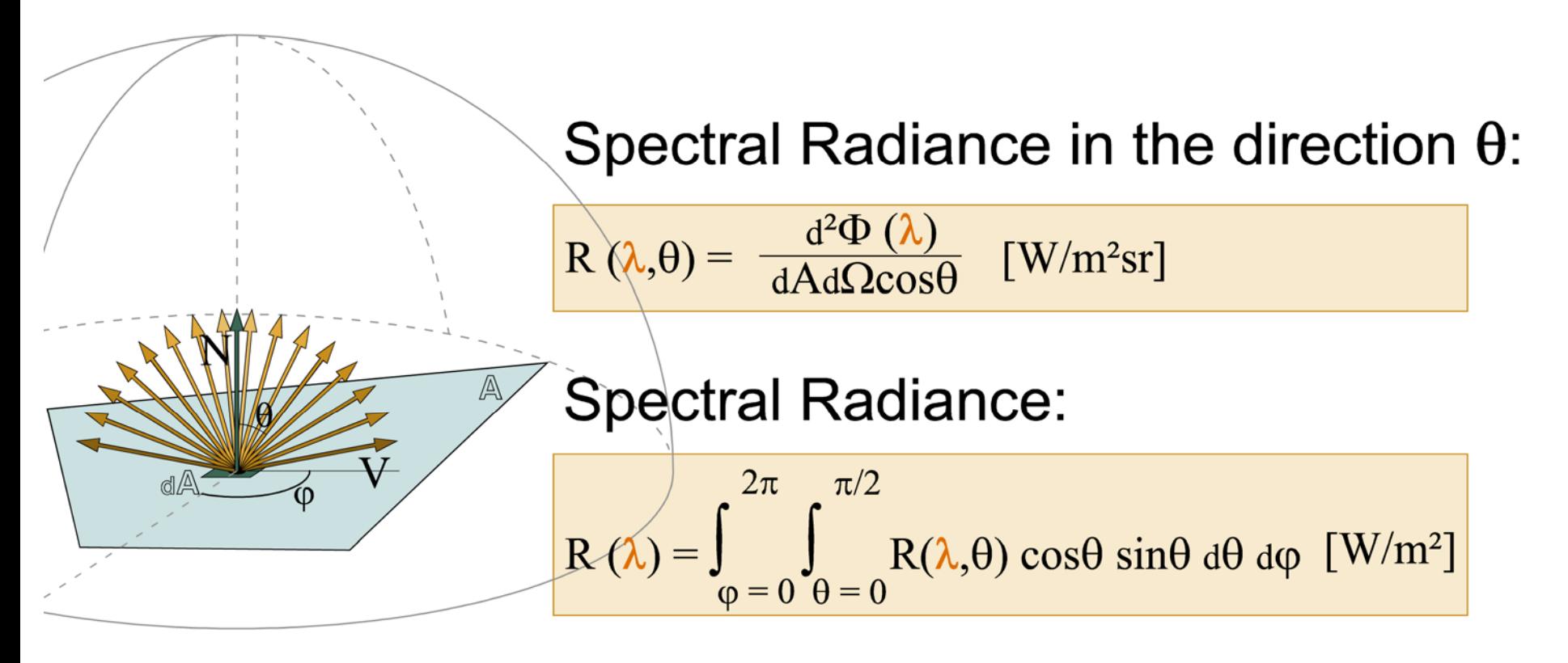

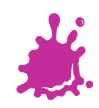

#### **Psychophysics**

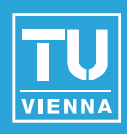

#### Luminosity for monochromatic light:

L ( $\lambda$ ) = 683 f( $\lambda$ ) R( $\lambda$ )  $\lceil cd/m^2 \rceil$ 

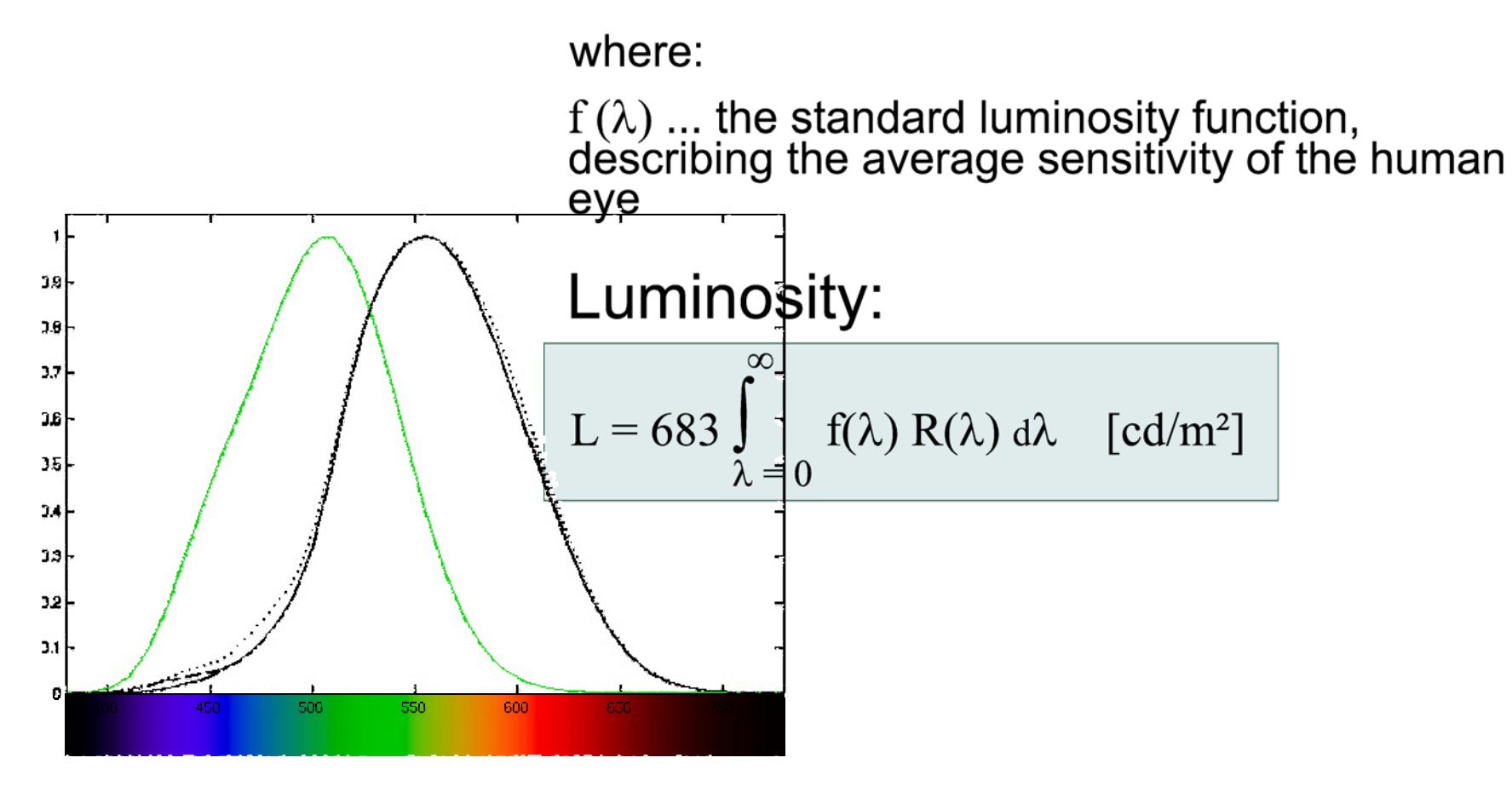

**Vienna University of Technology, RTR Team 2012**

**3**

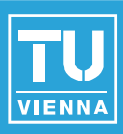

describes the relation between

- ◆ Radiance (R) ~ Intensity (I) and
- ◆ Luminosity (L) ~ Brightness (**B**)
- by approximating the integral

$$
L = 683 \int_{\lambda=0}^{\infty} f(\lambda) R(\lambda) d\lambda \quad [cd/m^2]
$$

as

$$
dB/B = \mathbf{v} \cdot dI / I \rightarrow B = c \cdot I'
$$
  
\n
$$
\bullet \text{ in a PC} \quad \mathbf{v} = 0.45
$$
  
\n
$$
\bullet \text{ in a Mac} \quad \mathbf{v} = 0.55
$$

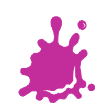

## CRT Display

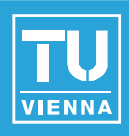

■ CRT has a non-linear response to the input signal, described as the relation between

- Voltage (**V**) and
- ◆ Intensity (**I**)

$$
I = a \cdot V^{Y} + b
$$
  
where 
$$
Y' = 2.5
$$

#### $\bullet$  incidentally 0.45 x 2.5  $\sim$  = 1.0

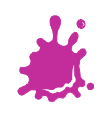

## Transfer Functions

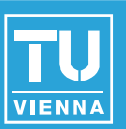

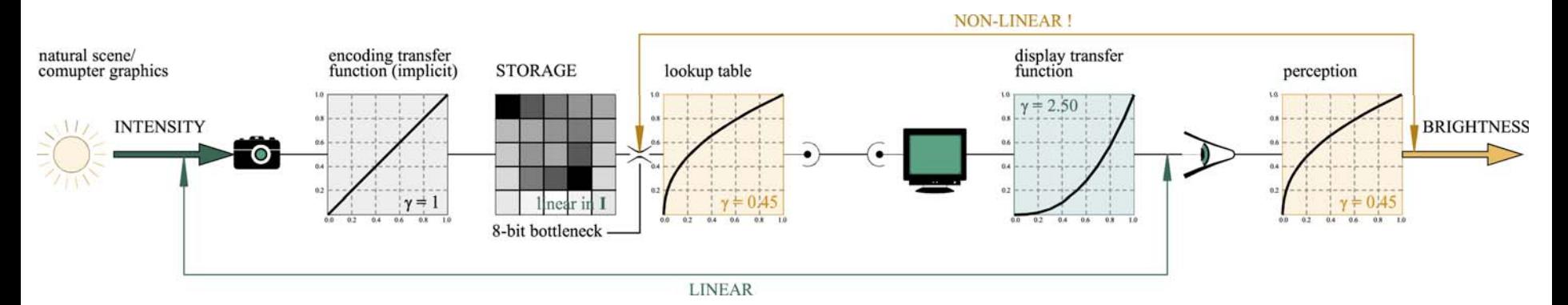

## storage linear in intensity (practically unused)

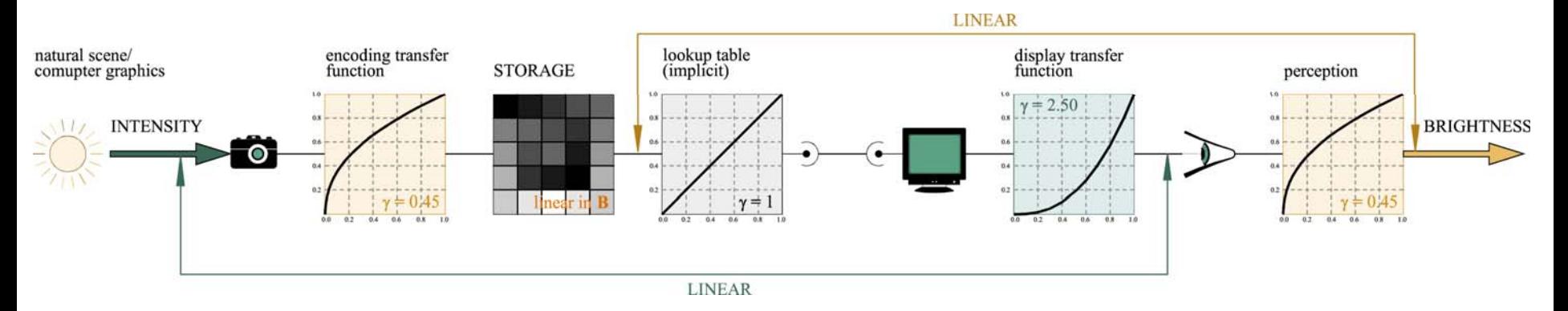

## storage linear in brightness (most common)

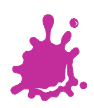

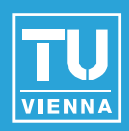

linear in Brightness linear in Intensity

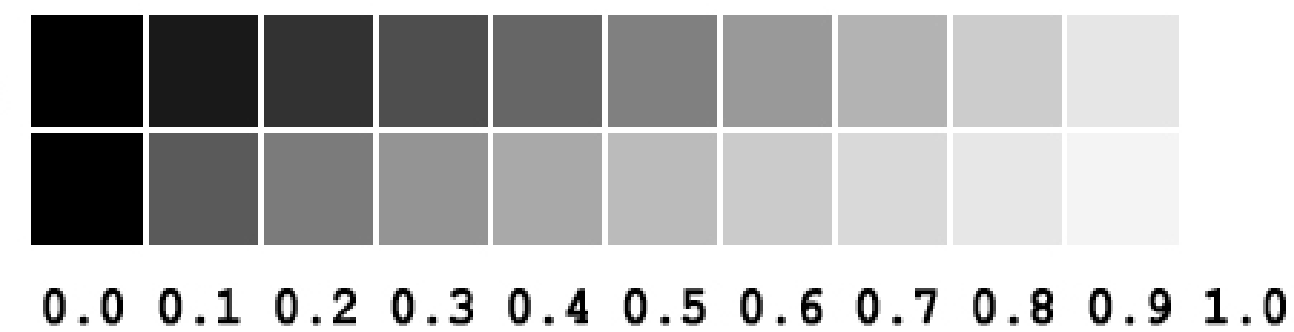

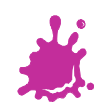

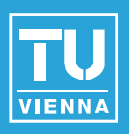

- **If an image looks good in a web browser, it** has, in all probability, already been gammacorrected
- Alpha-channels, Height or Displacement Maps, on the other hand, are not
- JPEG files are pre-corrected for a γ **= 2.2**
	- $\blacklozenge$  I.e. they are linear in brightness but non-linear in intensity

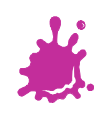

### **Linearity**

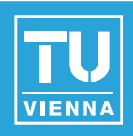

■ a linear transformation is characterized by:

$$
\bullet f(x + y) = f(x) + f(y) \text{ and}
$$

$$
\bullet f(\lambda x) = \lambda f(x)
$$

■ the transfer of intensity to brightness g is **not** linear:

$$
\bullet g^{-1}(g(I_1)) = I_1 \text{ but }
$$

• 
$$
g(l_1 + l_2) \neq g(l_1) + g(l_2)
$$
 and

$$
\bullet \mathbf{g} (\lambda I_1) \neq \lambda \mathbf{g}(I_1)
$$

**do we perform lighting and filtering with the** intensity I or with the brightness  $B = g(1)$ ?

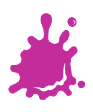

## Interpolation w/o Gamma Correction

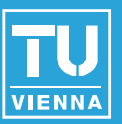

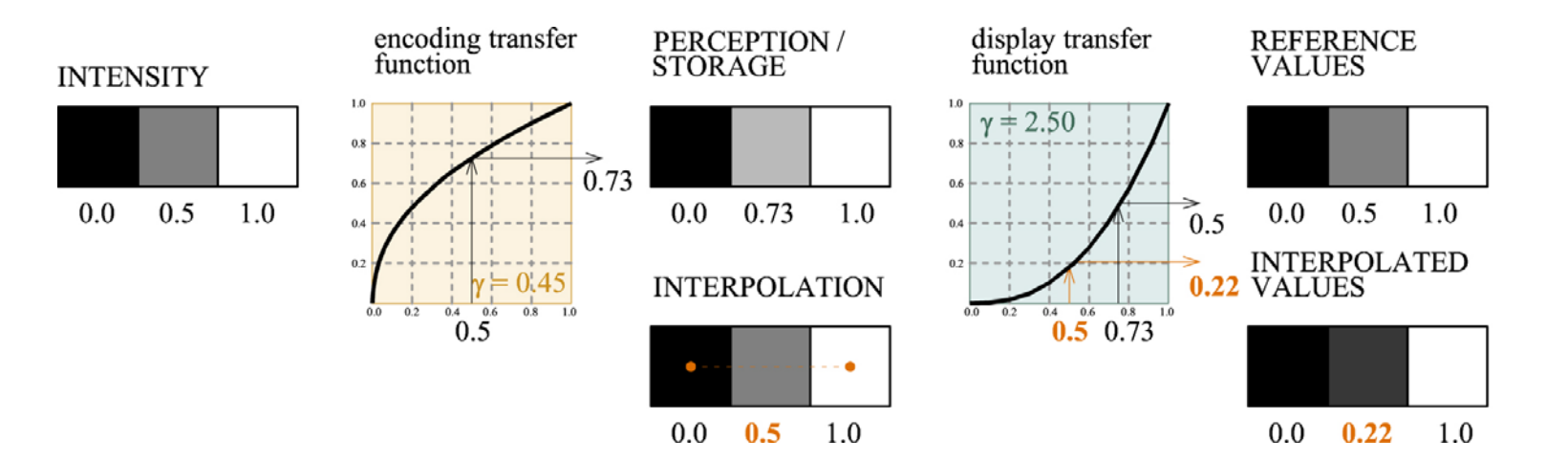

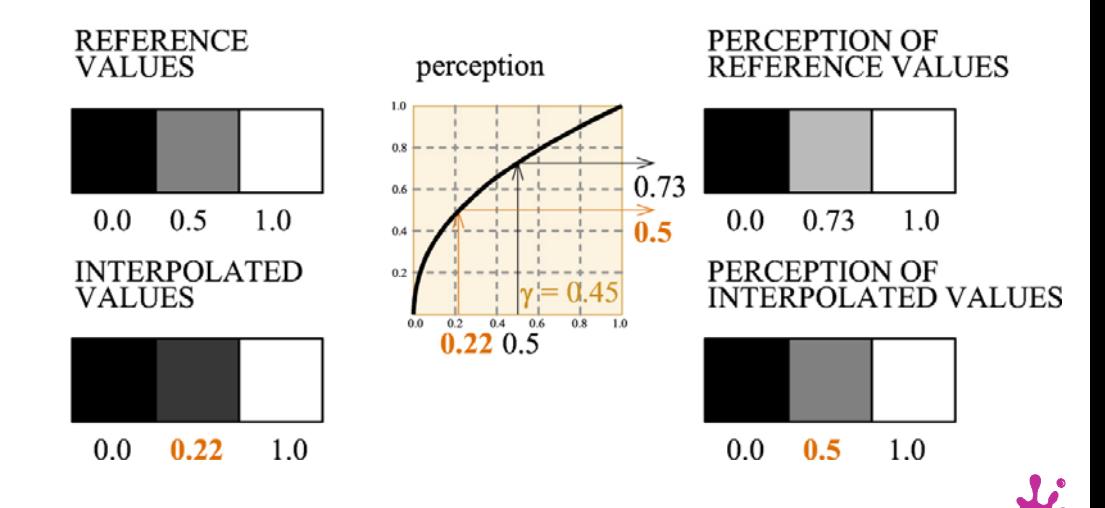

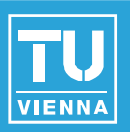

■ "Bending" of anti-aliased edges due to the non-linearity of brightness space

◆ interpolated in intensity space

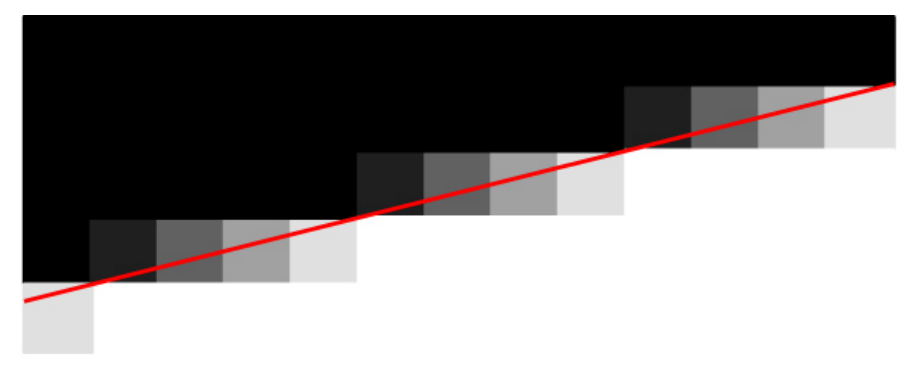

 $\blacklozenge$  interpolated in brightness space

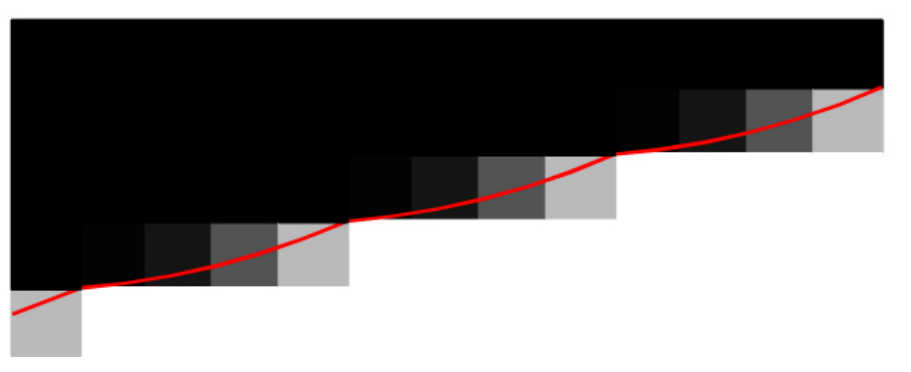

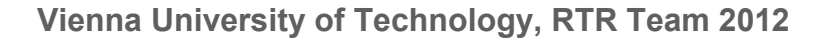

## Lighting w/o Gamma Correction

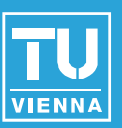

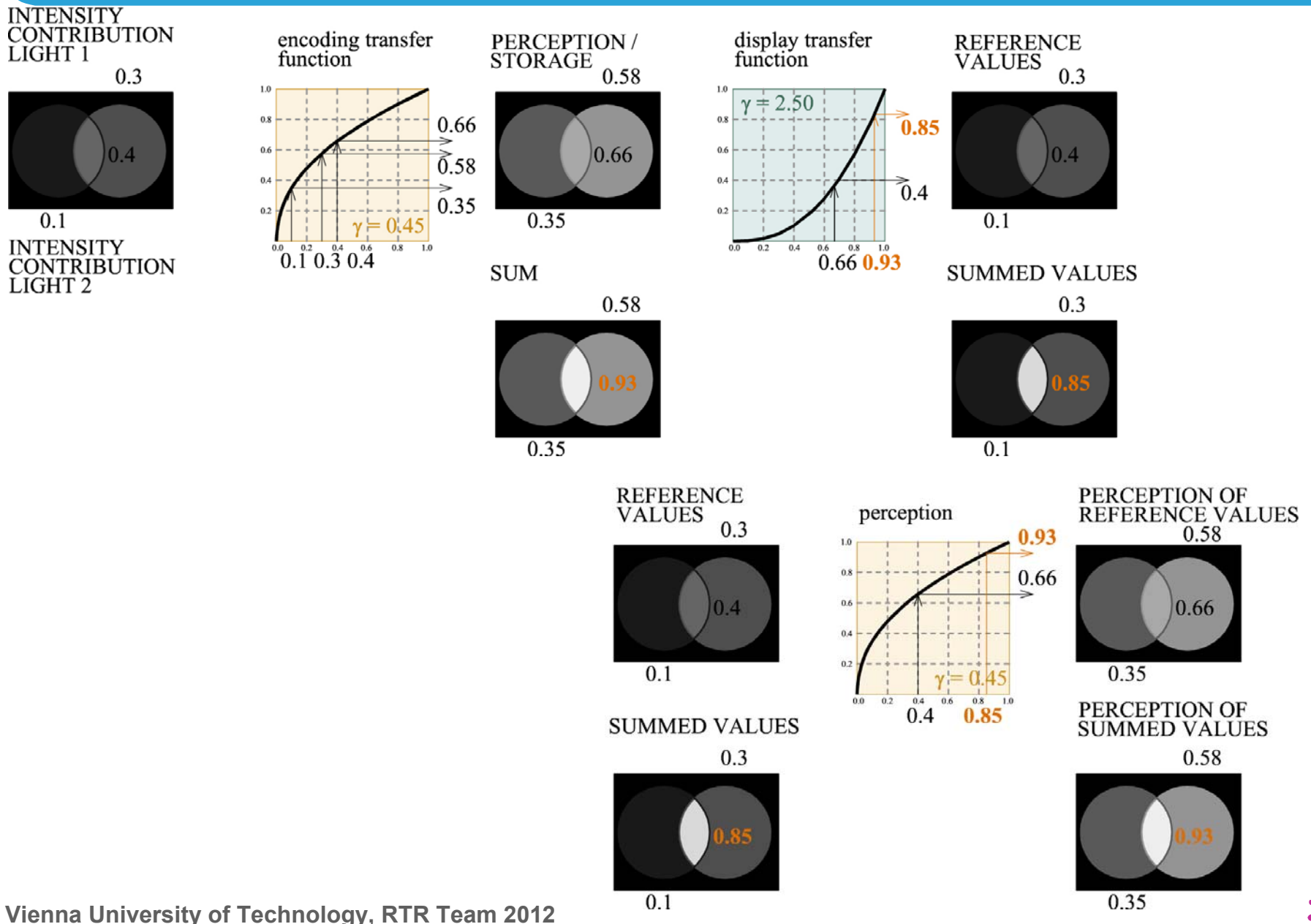

## Incorrect Lighting Calculation

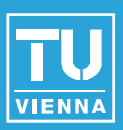

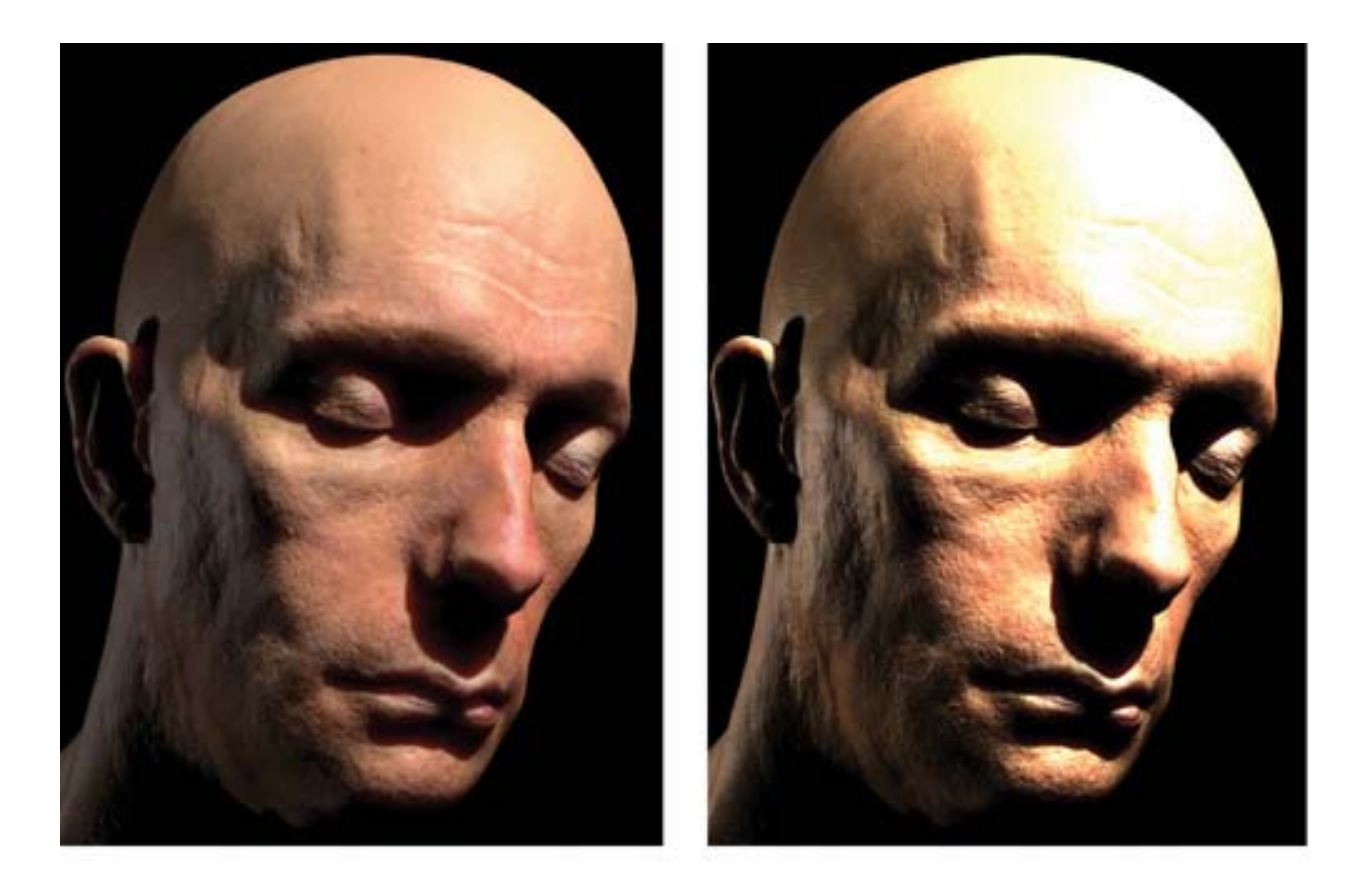

#### gamma-corrected / not gamma-corrected

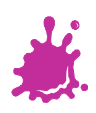

## Store and Calculate in **different spaces**

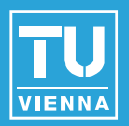

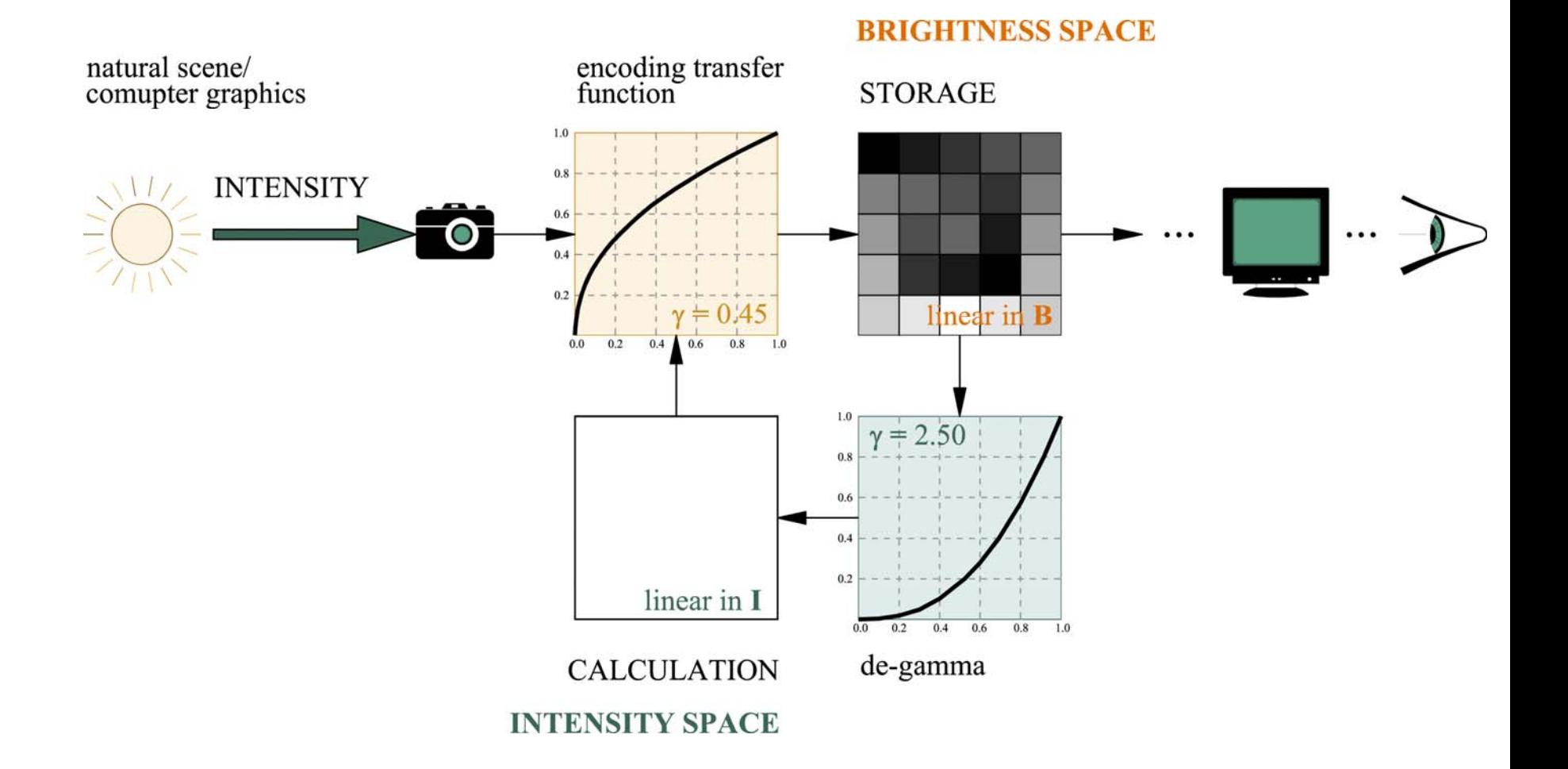

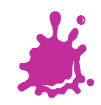

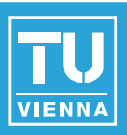

## ■ sRGB texture format with  $γ = 2.2$

- proper gamma is applied by the **HW** before the results of texture fetches are used for shading
	- **can** be done manually
- all samples used in a texture filtering operation are linearized by the **HW** before filtering
	- **cannot** be done manually
- ◆ SRGB8 and SRGB8 ALPHA8 are stored as 8-bit unsigned fixed-point values

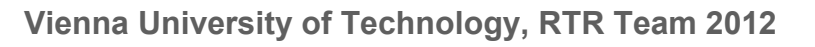

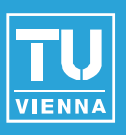

- **Final re-application of the gamma correction by** the **HW** before display on the monitor
- **any value returned in the Shader is gamma**corrected by the **HW** before storage in the frame buffer (or render-to-texture buffer)
- **Dending is automatically performed in linear** intensity space and the result is also automatically gamma-corrected

◆ Alpha values are not affected ■ use sRGB intermediate color buffers

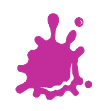

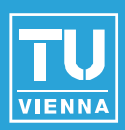

## ■ visible in the Application:

glActiveTexture(GL\_TEXTURE1);

glBindTexture(**GL\_ARB\_TEXTURE\_SRGB**, *texture*);

glEnable(**GL\_ARB\_FRAMEBUFFER\_SRGB**);

glBindFramebuffer(GL\_DRAW\_FRAMEBUFFER, *fbuffer*);

## no influence in the Shader:

```
in vec2 ex_texCoord;
uniform sampler2D un_texture;
vec4 color = texture2D(un_texture, texCoord);
```
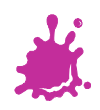

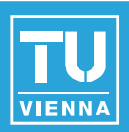

## ■ visible in the Shader:

#### ◆ on fetch:

vec4 color = pow(texture2D(*un\_texture*, *texCoord*),**2.2**);

◆ on last-stage output:

return float4(pow(finalCol, **1.0 / 2.2**), pixelAlpha);

◆ **filtering** and **mipmapping** is performed in **nonlinear** space!

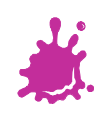

## DirectX 9 sRGB and Gamma

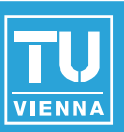

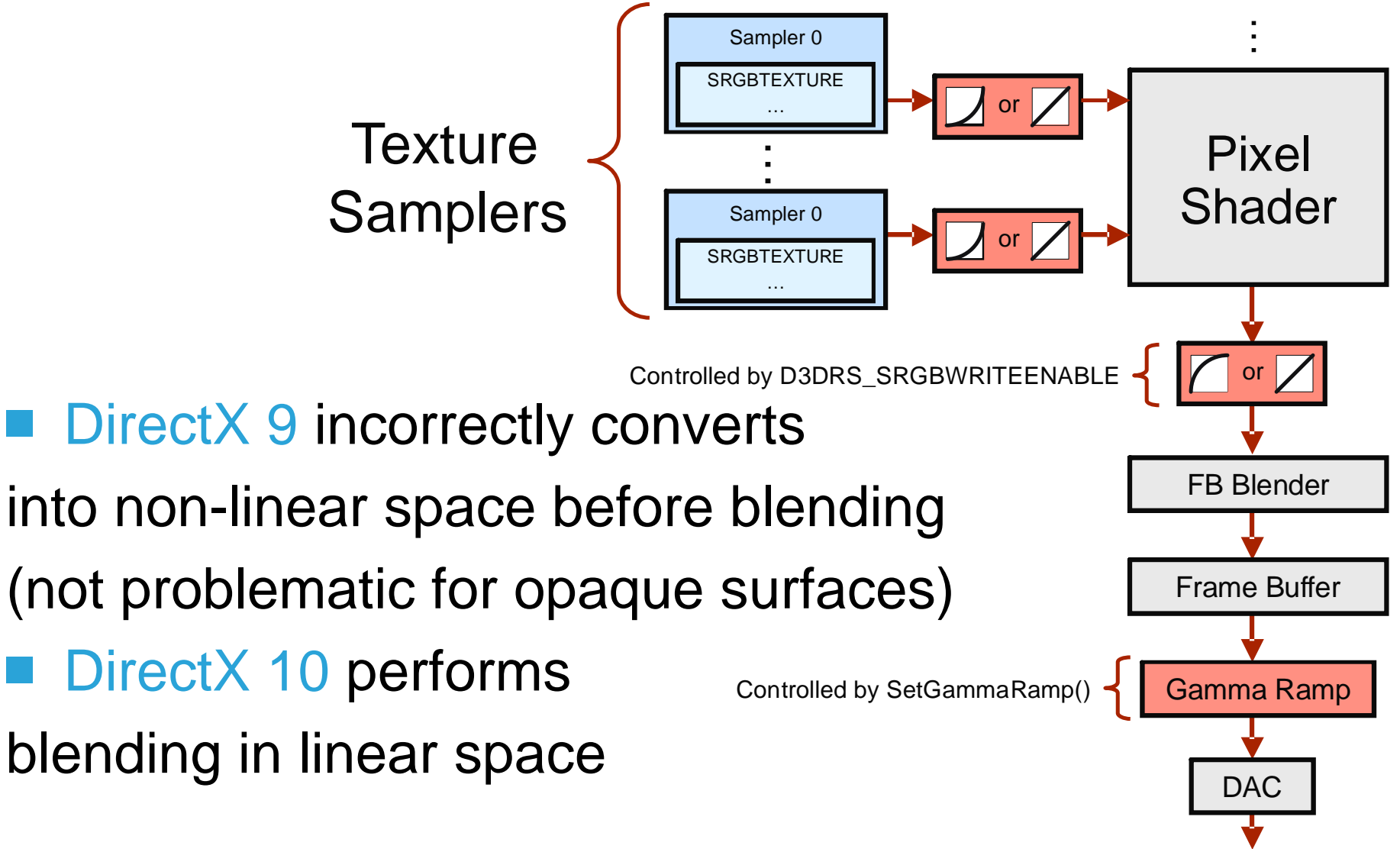

To Display

## References and Further Reading

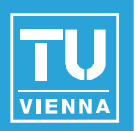

- [1] Tomas Akenine-Möller, Eric Haines, Naty Hoffman, "Real-Time Rendering", A. K. Peters, Ltd., Wellesley, MA 02482, 2008.
- [2] [http://en.wikipedia.org/wiki/Gamma\\_correction](http://en.wikipedia.org/wiki/Gamma_correction)
- [3] <http://www.poynton.com/GammaFAQ.html>
- [4] OpenGL Version 4.1 Core Profile Specification

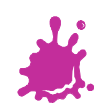